## **FORMULARIO: Una solución aproximada de flujo de carga**

Según Kothari y Nagrath (2008), manifiesta que a costa de la precisión de la solución, es posible linealizar las ecuaciones de flujo de potencia (o de Carga) al hacer suposiciones y aproximaciones adecuadas para hacer posibles soluciones rápidas y explicitas. Tales técnicas tienen valor en particular para estudios de planeación, donde se tienen que llevar a cabo soluciones de flujo de carga de forma repetitiva, pero no se necesita un alto grado de exactitud.

Se hacen las siguientes suposiciones y aproximaciones en las ecuaciones de flujo de carga:

- i) Como las resistencias de línea son pequeñas se desprecian (las conductancias en derivación de líneas aéreas siempre son despreciables), es decir, PL, la perdida de potencia activa del sistema es cero. Por lo tanto  $\phi_{ik} = 90^\circ$  y  $\phi_{ii} = -90^\circ$ .
- ii)  $(\delta_i \delta_k)$  es pequeño (<  $\pi/6$ ) de modo que sen  $(\delta_i \delta_k) \approx (\delta_i \delta_k)$ . Esto se justifica por consideraciones de estabilidad.
- iii) Todos los buses distintos del de referencia son buses PV, es decir se especifican las magnitudes de voltaje en todos los buses en el que se incluye el de referencia.

Las ecuaciones se reducen entonces a:

$$
P_i = |V_i| \sum_{k=1}^{n} |V_k| |Y_{ik}| (\delta_i - \delta_k) ; i = 2, 3, ..., n
$$
\n(01)

$$
Q_i = -|V_i| \sum_{\substack{k=1 \ k \neq i}}^n |V_k||Y_{ik}| \cos(\delta_i - \delta_k) + |V_i|^2 |Y_{ii}| ; i = 2, 3, ..., n
$$
\n(02)

Como se especifican los  $|V_i|$ , la ecuación (01) representa un sistema de ecuaciones algebraicas lineales en  $\delta_i$  que son (n-1) en número, pues  $\delta_i$  se especifica en el bus de referencia ( $\delta_1=0$ ). La ecuación n-ésima que corresponde al bus de referencia (n=1) es redundante ya que la potencia real que se inyecta en este bus se especifica por completo como:

$$
P_1 = \sum_{i=2}^{n} P_{Di} - \sum_{i=2}^{n} P_{Gi} \, ; (P_L = 0) \tag{03}
$$

La ecuación (01) se puede resolver de forma explícita (no iterativamente) para  $\delta_2$ ,  $\delta_3$ , ...  $\delta_n$ , las cuales, cuando se sustituyan en la ecuación (02), dan las  $Q_i$ , inyecciones de potencia reactiva al bus. Se puede observar que las suposiciones hechas pueden haber DESACOPLADO las ecuaciones (01) y (02) de modo que no necesitan resolverse simultáneamente, pero se puedan resolver de manera secuencial. Como la solución es no iterativa y la dimensión se reduce de 2n a (n-1), la economía en tiempo de cálculo es mucho.

Admitancias serie:

$$
y_{ik} = \frac{1}{R_{ik} + jX_{ik}}\tag{04}
$$

Admitancia propia:

$$
Y_{ii}
$$
 =Suma de administrancias series directamente conectadas al bus i (05)

Admitancia mutua:

$$
Y_{ik} =
$$
es el negativo de la admitancia serie conectada del bus i al bus k (06)

Potencia activa inyectada en el bus i:

$$
P_i = P_{Gi} - P_{Di} \tag{07}
$$

Potencia Reactiva inyectada en el bus i:

$$
Q_i = Q_{Gi} - Q_{Di} \tag{08}
$$

Potencia reactiva en la las líneas QL:

$$
Q_L = \sum_{i=1}^{n} Q_{Gi} - \sum_{i=1}^{n} Q_{Di}
$$
 (09)

Flujo de potencias en la línea  $P_{ik}$ :

$$
Como |Z| = X, \theta = 90^{\circ}
$$

$$
P_{ik} = -P_{ki} = \frac{|V_i||V_k|}{X_{ik}} \operatorname{sen}(\delta_i - \delta_k)
$$
\n(10)

Flujo de potencias en la línea  $Q_{ik}$ :

$$
Como |Z| = X, \theta = 90^{\circ}
$$

$$
Q_{ik} = Q_{ki} = \frac{|V_i|^2}{X_{ik}} - \frac{|V_i||V_k|}{X_{ik}}\cos(\delta_i - \delta_k)
$$
\n(11)

## **Ejemplo 6.3:** Kothari y Nagrath (2008)

Considere el sistema que muestra cuatro buses en la figura adjunta, la magnitud de todos los voltajes de los cuatro buses se especifican como 1.0 p.u.

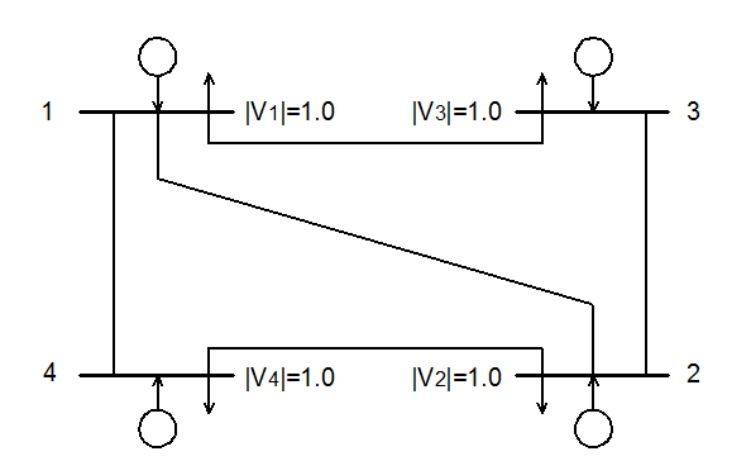

Las reactancias se indican en p.u. Las resistencias de línea se consideran despreciables y las potencias de en el bus se indican en p.u, estas se especifican en las tablas siguientes:

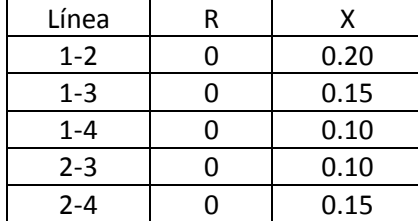

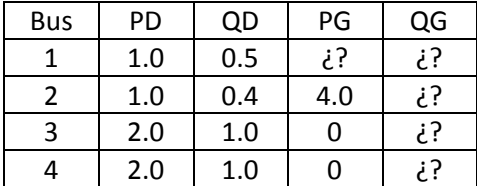

Calcule (a) la Y<sub>bus</sub>, (b) las P<sub>i</sub>, Q<sub>i</sub> Y las  $\delta_i$ , (c) los flujos de potencia de cada línea P<sub>ik</sub>, Q<sub>ik</sub>, y (d) El grafico solución de flujo de carga para el sistema de cuatro buses.

## **Solución:**

Como los voltajes de bus se especifican, todos los buses deben de tener fuente de Q controlables.

a.1) Cálculo de las admitancias serie:  $y_{ik} = \frac{1}{R_{i,k} + 1}$  $R_{ik}+jX_{ik}$ 

$$
y_{12} = \frac{1}{0 + j0.20} = -j5
$$

$$
y_{13} = \frac{1}{0 + j0.15} = -j6.667
$$
  
\n
$$
y_{14} = \frac{1}{0 + j0.10} = -j10
$$
  
\n
$$
y_{23} = \frac{1}{0 + j0.10} = -j10
$$
  
\n
$$
y_{24} = \frac{1}{0 + j0.15} = -j6.667
$$

a.2) Cálculo de las admitancias propias:

 $Y_{ii}$  =Suma de admitancias series directamente conectadas al bus i

$$
Y_{11} = y_{12} + y_{13} + y_{14} = -j21.667
$$
  
\n
$$
Y_{22} = y_{21} + y_{23} + y_{24} = -j21.667
$$
  
\n
$$
Y_{33} = y_{31} + y_{32} = -j16.667
$$
  
\n
$$
Y_{44} = y_{41} + y_{42} = -j16.667
$$

a.3) Cálculo de las admitancias mutuas:

 $Y_{ik} =$  es el negativo de la admitancia serie conectada del bus i al bus k

$$
Y_{12} = Y_{21} = -y_{12} = j5
$$
  
\n
$$
Y_{13} = Y_{31} = -y_{13} = j6.667
$$
  
\n
$$
Y_{14} = Y_{41} = -y_{14} = j10
$$
  
\n
$$
Y_{23} = Y_{32} = -y_{23} = j10
$$
  
\n
$$
Y_{24} = Y_{24} = -y_{24} = j6.667
$$
  
\n
$$
Y_{34} = Y_{34} = -y_{34} = j0
$$

a.4)  $Y_{bus}$ :

$$
Y_{bus} = \begin{vmatrix} Y_{11} & Y_{12} & Y_{13} & Y_{14} \\ Y_{21} & Y_{22} & Y_{23} & Y_{24} \\ Y_{31} & Y_{32} & Y_{33} & Y_{34} \\ Y_{41} & Y_{42} & Y_{43} & Y_{44} \end{vmatrix}
$$

b.1) Cálculo de P<sub>1</sub>:

Utilizando la ecuación (03)

$$
P_1 = P_{D2} + P_{D3} + P_{D4} - P_{G2}
$$
  

$$
P_1 = 1.0 + 2.0 + 2.0 - 4.0
$$
  

$$
P_1 = 1.0
$$

De la ecuación de potencia activa inyectada en el bus 1:

$$
P_1 = P_{G1} - P_{D1}
$$
  
\n
$$
P_{G1} = P_1 + P_{D1}
$$
  
\n
$$
P_{G1} = 1.0 + 1.0
$$
  
\n
$$
P_{G1} = 2.0
$$

b.2) Cálculo de P<sub>2</sub>:

$$
P_2 = P_{G2} - P_{D2} = 4.0 - 1.0
$$
  

$$
P_2 = 3.0
$$

b.3) Cálculo de P<sub>3</sub>:

$$
P_3 = P_{G3} - P_{D3} = 0.0 - 2.0
$$
  

$$
P_3 = -2.0
$$

b.4) Cálculo de P<sub>4</sub>:

$$
P_4 = P_{G4} - P_{D4} = 0.0 - 2.0
$$
  

$$
P_4 = -2.0
$$

b.5) Cálculo de desarrollo de P<sub>2</sub>, en función de los δ:

 $P_2 = |V_2| \{ |V_1| |V_{21}| (\delta_2 - \delta_1) + |V_2| |V_{22}| (\delta_2 - \delta_2) + |V_3| |V_{23}| (\delta_2 - \delta_3) + |V_4| |V_{24}| (\delta_2 - \delta_4) \}$ 

$$
P_2 = 1.0\{1 * 5 * (\delta_2 - \delta_1) + 0 + 1 * 10 * (\delta_2 - \delta_3) + 1 * 6.667 * (\delta_2 - \delta_4)\}
$$

$$
3.0 = 5(\delta_2 - \delta_1) + 10(\delta_2 - \delta_3) + 6.667(\delta_2 - \delta_4)
$$

b.6) Cálculo de desarrollo de P<sub>3</sub>, en función de los δ:

$$
P_3 = |V_3| \{ |V_1| |Y_{31}| (\delta_3 - \delta_1) + |V_2| |Y_{32}| (\delta_3 - \delta_2) + |V_3| |Y_{33}| (\delta_3 - \delta_3) \}
$$

$$
P_3 = 1.0\{1 * 6.667 * (\delta_3 - \delta_1) + 1 * 10 * (\delta_3 - \delta_2) + 0\}
$$

$$
-2.0 = 6.667(\delta_3 - \delta_1) + 10(\delta_3 - \delta_2)
$$

b.7) Cálculo de desarrollo de P<sub>4</sub>, en función de los δ:

$$
P_4 = |V_4| { |V_1||V_{41}|(\delta_4 - \delta_1) + |V_2||Y_{42}|(\delta_4 - \delta_2) }
$$

$$
P_4 = 1.0\{1 * 10 * (\delta_4 - \delta_1) + 1 * 6.667 * (\delta_4 - \delta_2) + 0\}
$$

 $-2.0 = 10(\delta_4 - \delta_1) + 6.667(\delta_3 - \delta_2)$ 

Ordenando el resultado de las ecuaciones en función de δ:

$$
3.0 = 5(\delta_2 - \delta_1) + 10(\delta_2 - \delta_3) + 6.667(\delta_2 - \delta_4)
$$
  
-2.0 = 6.667(\delta\_3 - \delta\_1) + 10(\delta\_3 - \delta\_2)  
-2.0 = 10(\delta\_4 - \delta\_1) + 6.667(\delta\_3 - \delta\_2)  
Como  $\delta_1 = 0$ 

Se Resuelve estas ecuaciones lineales:

$$
\delta_2 = 0.077 \, rad
$$
\n
$$
\delta_3 = -0.077 \, rad
$$
\n
$$
\delta_4 = -0.089 \, rad
$$

Convirtiendo en ángulos sexagesimales:

$$
\delta_2 = 4.41^\circ
$$
  

$$
\delta_3 = -4.23^\circ
$$
  

$$
\delta_4 = -5.11^\circ
$$

b.8) Cálculo de  $Q_1$ :

$$
Q_1 = -|V_1| \{ |V_2| |Y_{12}| \cos(\delta_1 - \delta_2) + |V_3| |Y_{13}| \cos(\delta_1 - \delta_3) + |V_4| |Y_{14}| \cos(\delta_1 - \delta_4) + |V_1|^2 |Y_{11}| \}
$$
  

$$
Q_1 = -1.0\{1.0 * 5 * \cos(-4.41^\circ) + 1.0 * 6.667 * \cos(4.23^\circ) + 1.0 * 10 * \cos(5.11^\circ) + 1.0^2 * 21.667 \}
$$

 $Q_1 = 0.07$ 

b.9) Cálculo de Q<sub>2</sub>:

$$
Q_2 = -|V_2| \{ |V_1||Y_{21}| Cos(\delta_2 - \delta_1) + |V_3||Y_{23}| Cos(\delta_2 - \delta_3) + |V_4||Y_{24}|Cos(\delta_2 - \delta_4) + |V_2|^2 |Y_{22}|\}
$$
  
\n
$$
Q_2 = -1.0\{1.0 * 5 * Cos(4.41^\circ) + 1.0 * 10 * Cos(8.64^\circ) + 1.0 * 6.667 * Cos(9.52^\circ) + 1.0^2 * 21.667\}
$$
  
\n
$$
Q_2 = 0.22
$$

b.10) Cálculo de  $Q_3$ :

$$
Q_3 = -|V_3|\{|V_1||Y_{31}|Cos(\delta_3 - \delta_1) + |V_2||Y_{32}|Cos(\delta_3 - \delta_2) + |V_4||Y_{34}|Cos(\delta_3 - \delta_4) + |V_3|^2|Y_{33}|\}
$$
  
\n
$$
Q_3 = -1.0\{1.0 * 6.667 * Cos(-4.23^\circ) + 1.0 * 10 * Cos(-8.64^\circ) + 1.0 * 0 * Cos(0.88^\circ) + 1.0^2 * 16.667\}
$$
  
\n
$$
Q_3 = 0.132
$$

b.11) Cálculo de Q<sub>4</sub>:

$$
Q_4 = -|V_4| \{ |V_1||Y_{41}| \cos(\delta_4 - \delta_1) + |V_2||Y_{42}| \cos(\delta_4 - \delta_2) + |V_3||Y_{43}| \cos(\delta_4 - \delta_3) + |V_4|^2 |Y_{44}| \}
$$
  

$$
Q_4 = -1.0 \{ 1.0 * 10 * \cos(-5.11^\circ) + 1.0 * 6.667 * \cos(-9.52^\circ) + 1.0 * 0 * \cos(-0.88^\circ) + 1.0^2 * 16.667 \}
$$

$$
Q_4=0.132
$$

b.12) Cálculo de  $Q_{G1}$ :

$$
Q_{G1} = Q_1 + Q_{D1} = 0.07 + 0.5
$$
  

$$
Q_{G1} = 0.57
$$

b.13) Cálculo de Q<sub>G2</sub>:

$$
Q_{G2} = Q_2 + Q_{D2} = 0.22 + 0.4
$$
  

$$
Q_{G2} = 0.62
$$

b.14) Cálculo de  $Q_{G3}$ :

$$
Q_{G3} = Q_3 + Q_{D3} = 0.132 + 1.0
$$

$$
Q_{G3}=1.132
$$

b.15) Cálculo de Q<sub>G4</sub>:

$$
Q_{G4} = Q_4 + Q_{D4} = 0.132 + 1.0
$$
  

$$
Q_{G4} = 1.132
$$

b.16) Cálculo de potencia reactiva en la las líneas  $Q_{L}$ :

$$
Q_L = \sum_{i=1}^{n} Q_{Gi} - \sum_{i=1}^{n} Q_{Di}
$$
  
\n
$$
Q_L = (0.57 + 0.62 + 1.132 + 1.132) - (0.5 + 0.4 + 1.0 + 1.0)
$$
  
\n
$$
Q_L = 0.554
$$

c.1) Cálculo de de flujo de potencias en la línea  $P_{12}$  y  $P_{21}$ 

$$
P_{12} = -P_{21} = \frac{|V_1||V_2|}{X_{12}} \operatorname{sen}(\delta_1 - \delta_2)
$$

$$
P_{12} = -P_{21} = \frac{1.0 * 1.0}{0.20} \operatorname{sen}(-4.41^{\circ})
$$

$$
P_{12} = -P_{21} = -0.385
$$

c.2) Cálculo de flujo de potencias en la línea  $P_{13}$  y  $P_{31}$ 

$$
P_{13} = -P_{31} = \frac{|V_1||V_3|}{X_{13}} \operatorname{sen}(\delta_1 - \delta_3)
$$

$$
P_{13} = -P_{31} = \frac{1.0 * 1.0}{0.15} \text{ sen}(4.23^{\circ})
$$

$$
P_{13} = -P_{31} = 0.492
$$

c.3) Cálculo de flujo de potencias en la línea  $P_{14}$  y  $P_{41}$ 

$$
P_{14} = -P_{41} = \frac{|V_1||V_4|}{X_{14}} \operatorname{sen}(\delta_1 - \delta_4)
$$
  

$$
P_{14} = -P_{41} = \frac{1.0 * 1.0}{0.10} \operatorname{sen}(5.11^\circ)
$$
  

$$
P_{14} = -P_{41} = 0.891
$$

c.4) Cálculo de flujo de potencias en la línea  $Q_{12}$  y  $Q_{21}$ :

$$
Q_{12} = Q_{21} = \frac{|V_1|^2}{X_{12}} - \frac{|V_1||V_2|}{X_{12}} \cos(\delta_1 - \delta_2)
$$
  

$$
Q_{12} = Q_{21} = \frac{1.0^2}{0.20} - \frac{1.0 * 1.0}{0.20} \cos(-4.41^\circ)
$$
  

$$
Q_{12} = Q_{31} = 0.015
$$

c.5) Cálculo de flujo de potencias en la línea  $Q_{13}$  y  $Q_{31}$ :

$$
Q_{13} = Q_{31} = \frac{|V_1|^2}{X_{13}} - \frac{|V_1||V_3|}{X_{13}}\cos(\delta_1 - \delta_3)
$$

$$
Q_{13} = Q_{31} = \frac{1.0^2}{0.15} - \frac{1.0 * 1.0}{0.15} \cos(4.23^\circ)
$$

$$
Q_{13}=Q_{31}=0.018\,
$$

c.6) Cálculo de flujo de potencias en la línea  $Q_{14}$  y  $Q_{41}$ :

$$
Q_{14} = Q_{41} = \frac{|V_1|^2}{X_{14}} - \frac{|V_1||V_4|}{X_{14}} \cos(\delta_1 - \delta_4)
$$

$$
Q_{14} = Q_{41} = \frac{1.0^2}{0.10} - \frac{1.0 * 1.0}{0.10} \cos(5.11^\circ)
$$

$$
Q_{14}=Q_{41}=0.040
$$

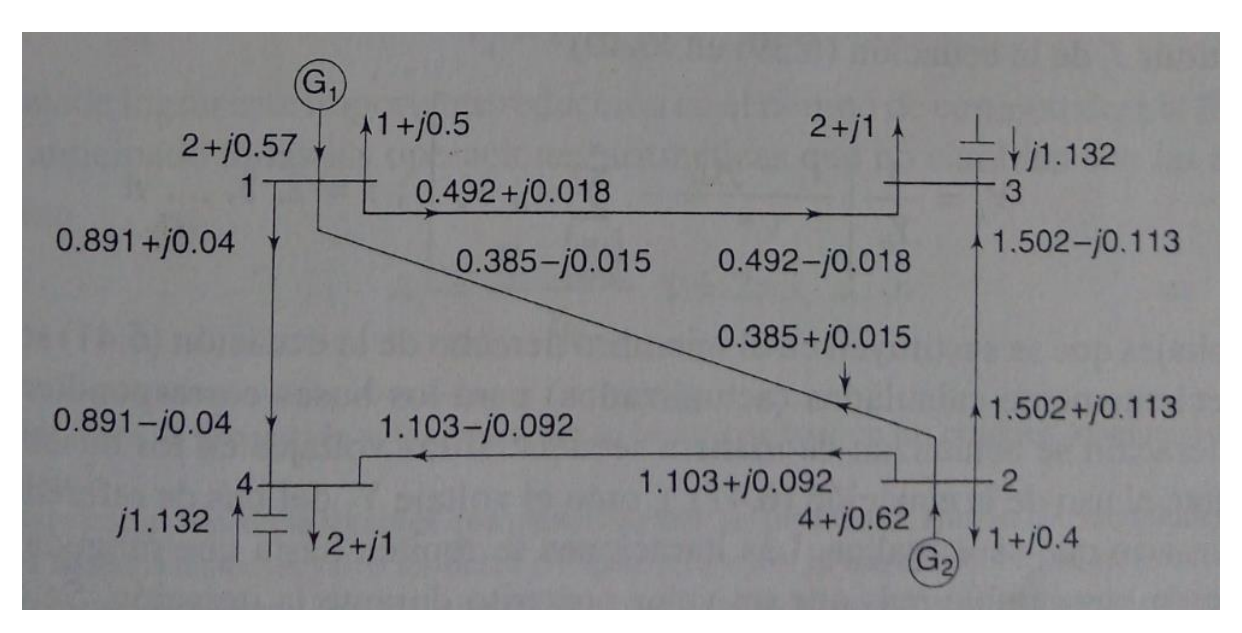

d) Grafico solución de flujo de carga para el sistema de cuatro buses: